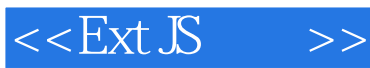

 $<<$ Ext  $\mathcal{S}$   $>>$ 

- 13 ISBN 9787115294463
- 10 ISBN 7115294461

出版时间:2012-12

页数:445

字数:629000

PDF

http://www.tushu007.com

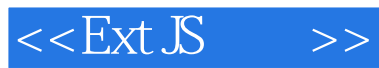

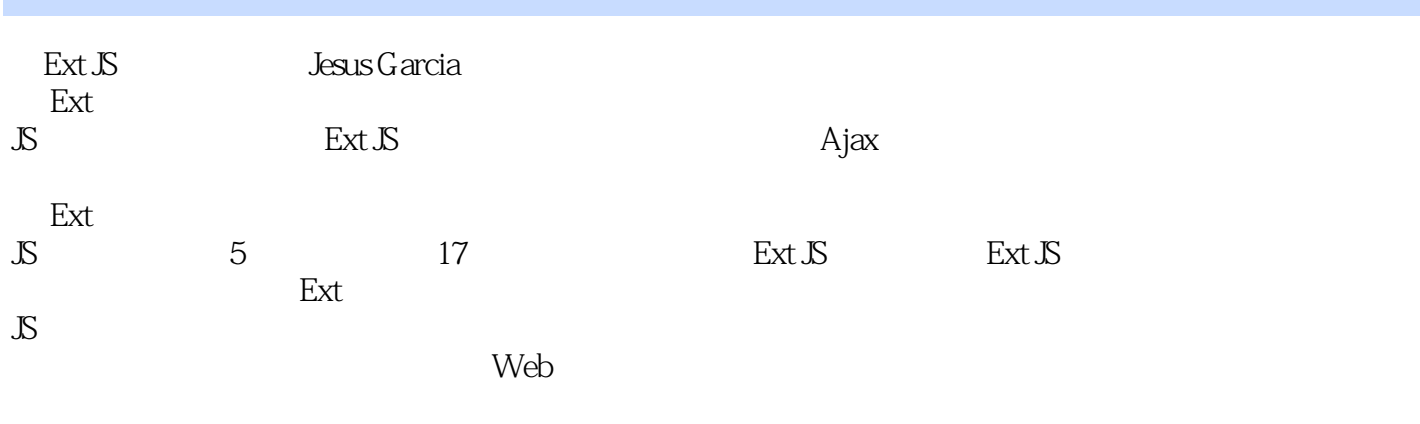

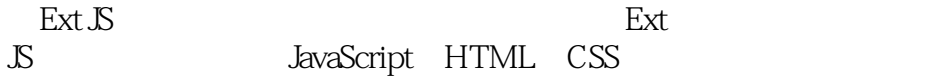

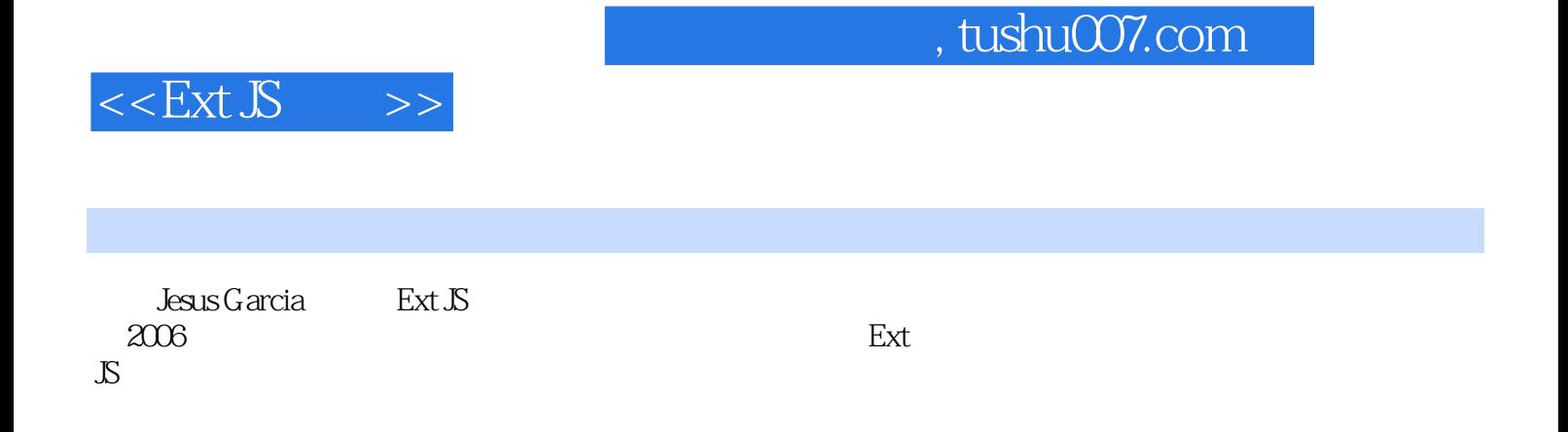

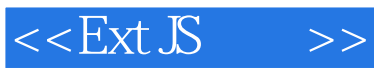

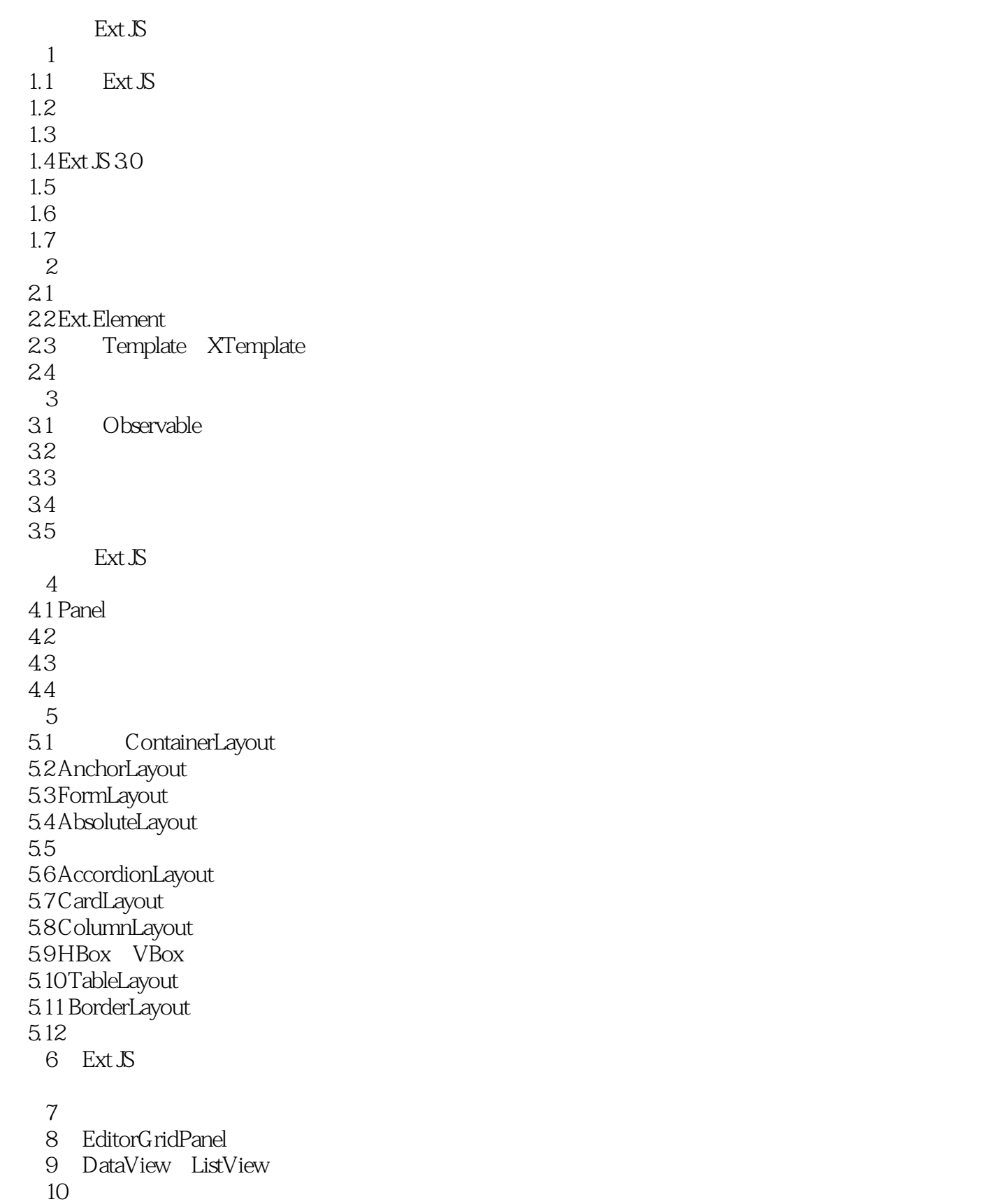

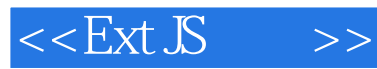

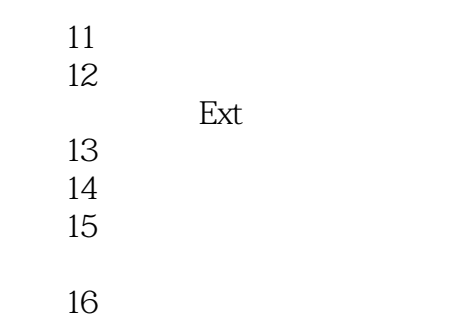

 $17$ 

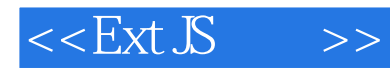

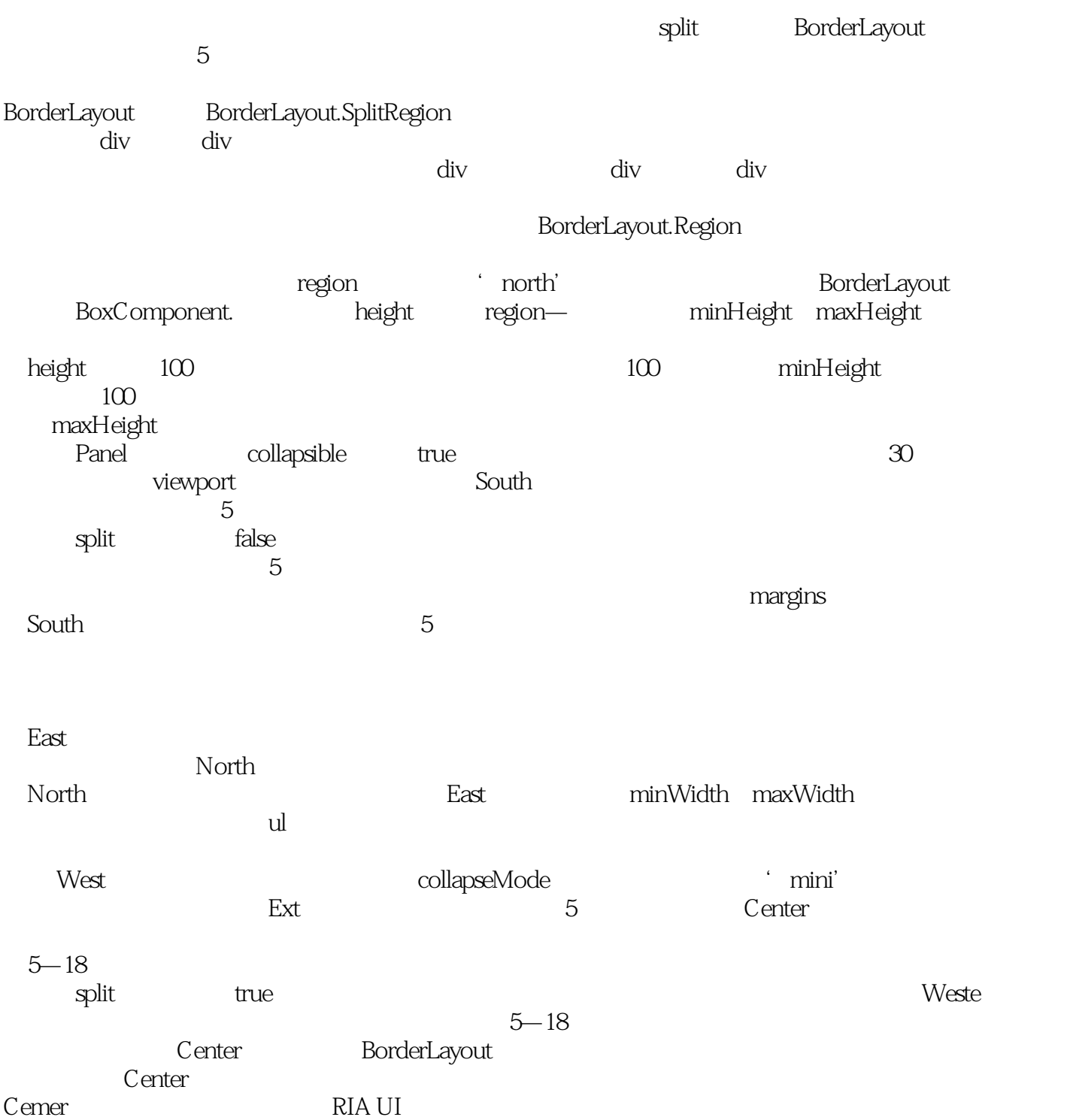

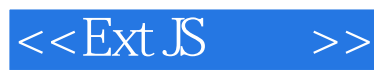

- $"$  Ext JS
- " ——Dan McKinnon, MITRE "<br>" ——Mitchell Simons Web "
- " ——Mitchell Simoens Web "
- " ——Ric Peller Management Dynamics "
- " ——Jeroen Benckhuijsen<br>" ———Orban Alkan Oracle
- ———Orhan Alkan, Oracle

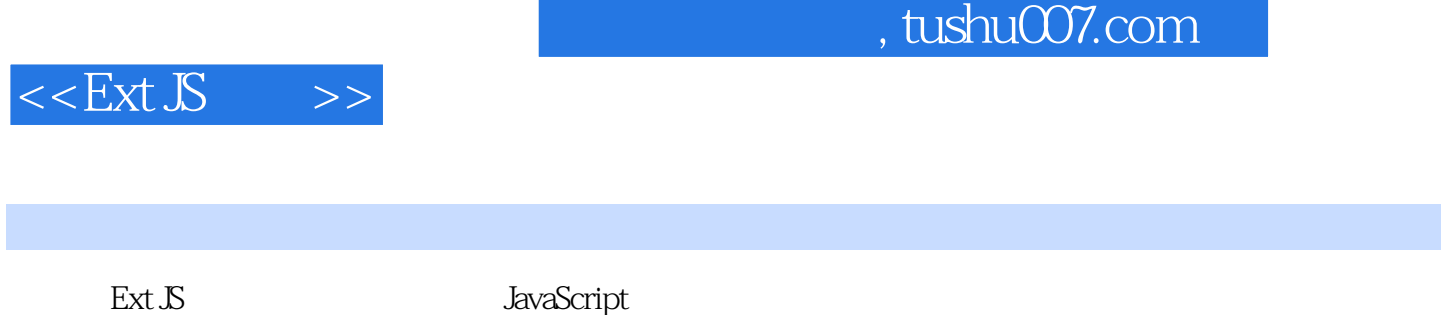

 $\mathop{\rm Ext}\nolimits\mathop{\rm Ext}\nolimits$ 

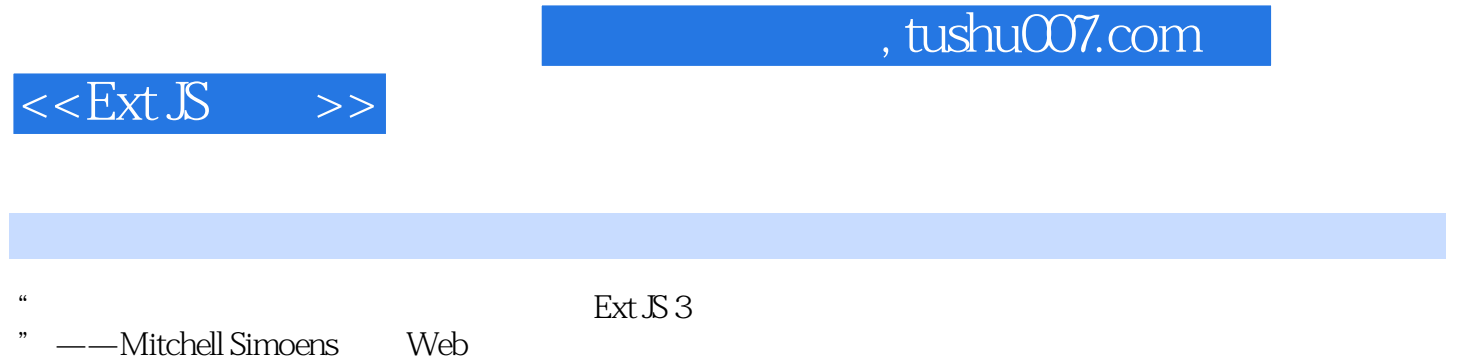

——Mitchell Simoens

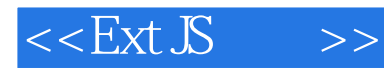

本站所提供下载的PDF图书仅提供预览和简介,请支持正版图书。

更多资源请访问:http://www.tushu007.com